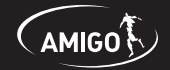

## **Рулонные шторы MGS-зебра Инструкция по установке и эксплуатации**

## **Порядок установки**

1. Распаковать жалюзи, аккуратно разрезав упаковочный рукав. Будьте осторожны с режущими предметами, которые могут повредить изделие. Раскрутить цепочку управления.

2. Разметить предполагаемые места крепления кронштейнов. Крайние кронштейны рекомендуется устанавливать максимально близко к краям. ВНИМАНИЕ!Установка изделия должна осуществляться по уровню горизонта.

3. Просверлить отверстия. При необходимости использовать дюбели.

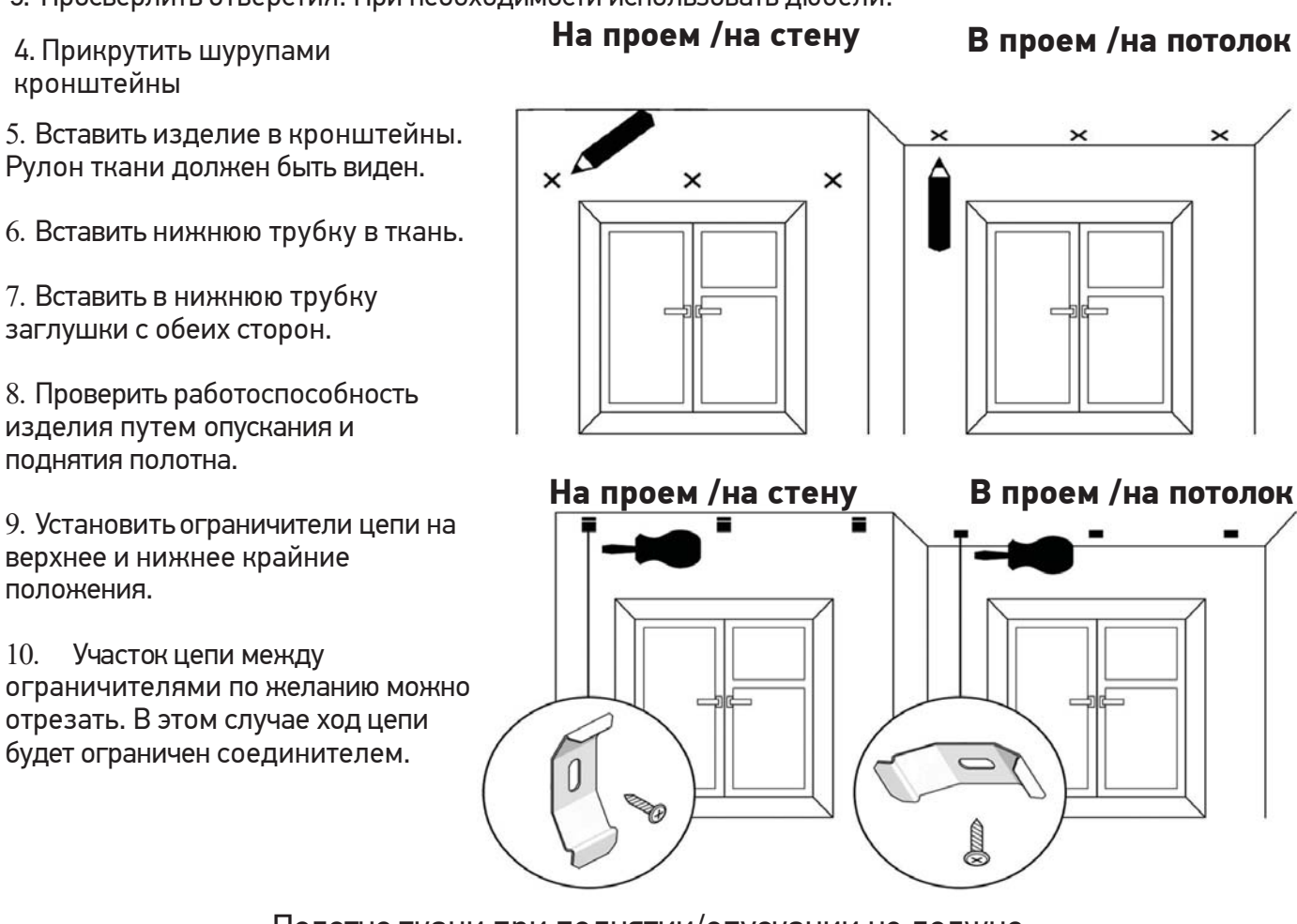

Полотно ткани при поднятии/опускании не должно касаться окружающих предметов!

## **Правила эксплуатации**

• Подъем и опускание полотна ткани осуществляется с помощью цепочки управления. Фиксация нижней трубки на любом уровне происходит автоматически.

• Установка и эксплуатация изделия должна осуществляться только внутри помещений при температуре воздуха в зоне установке не ниже +16°С и относительной влажности не более 70%.

• Необходимо избегать любого механического воздействия на полотно и комплектующие, а также попадания грязи на полотно ткани.

• Допускается только сухая чистка полотна ткани мягкой щеткой или пылесосом.

- Не допускается резкий подъем и опускание полотна.
- Не допускается самостоятельный ремонт изделия клиентом.

• В рулонных шторах с тканью ЗЕБРА крайние верхнее и нижнее положения ничем не

ограничены. Управление должно быть аккуратным, при эксплуатации не допускается разматывать ткань ниже указанного при замере уровня.